# Tips for Checking Your Student's Progress

In Schoology and ParentVue

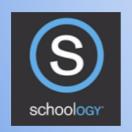

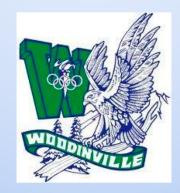

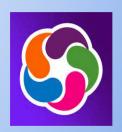

## Overview of How Schoology and ParentVue Connect

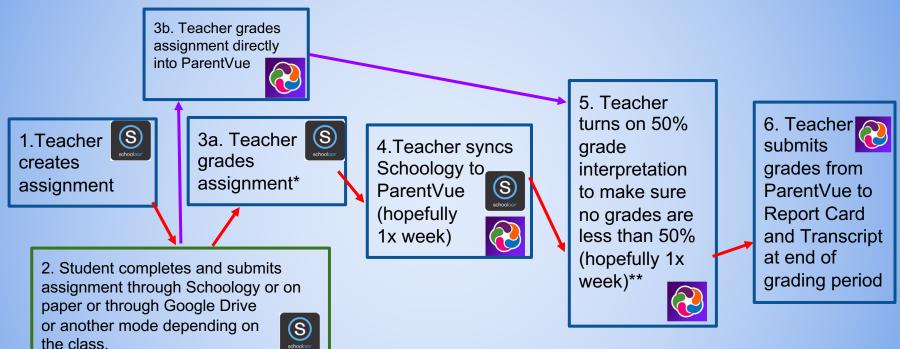

<sup>\*</sup> Some teachers will not put grades in Schoology for assignments that are not submitted through Schoology, they instead put them directly into ParentVue skipping step 4.

<sup>\*\*</sup>Some teachers just assign a 50% grade for anything that is missing or earned less than 50% skipping step 5.

#### Does my child have missing assignments?

#### Look first at ParentVue

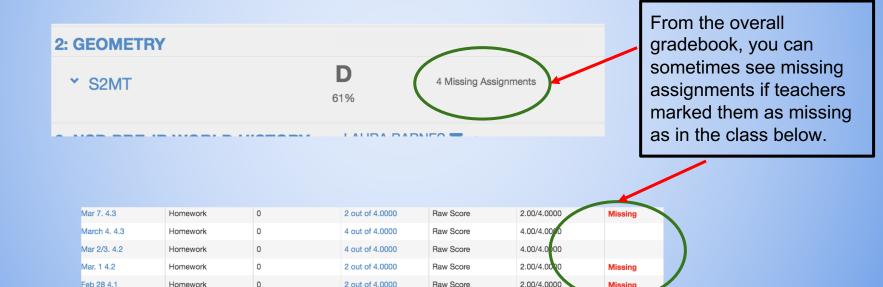

## Finding Missing Assignments in ParentVue (Continued)

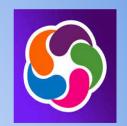

This assignment is not turned in. The student got a SCORE of 0.

| Г | Elements and<br>Principles of Art | In-Class Assignments | 0 | 0 out of 10.0000  | Raw Score | 5.00/10.0000  |
|---|-----------------------------------|----------------------|---|-------------------|-----------|---------------|
|   | Meet the Artist                   | In-Class Assignments | 0 | 10 out of 10.0000 | Raw Score | 10.00(10.0000 |

The teacher has the 50% interpretation scale turned on. So the student gets the minimum grade of 50% in the POINTS column even though they scored 0.

| 02/18/2022 |     | parentform                                       | Formative<br>Assessments | 0 | 20 out of 20.0000 | Raw Score | 20.00/20.0000              |  |
|------------|-----|--------------------------------------------------|--------------------------|---|-------------------|-----------|----------------------------|--|
| 02/18/2022 | Un  | it 5 vocab tracker                               | Formative<br>Assessments | 0 | 25 out of 50.0000 | Raw Score | 25.00/50.0000              |  |
| 02/16/2022 | gui | it 5 Overview Article<br>ided reading<br>estions | Formative<br>Assessments | 0 | Not G aded        | Raw Score | 25.0000 Points<br>Possible |  |

This student either did really poorly on this assignment or **didn't turn it in.** The teacher probably just gives a 50% SCORE for missing assignments instead of giving a zero and using the interpretation scale.

#### Does my child have missing assignments?

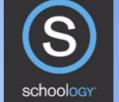

#### Look 2nd in Schoology

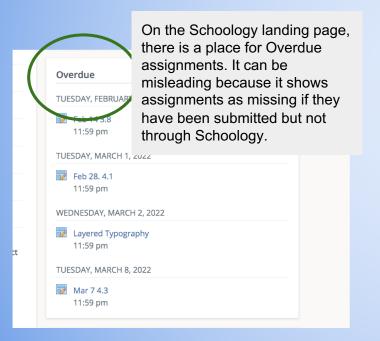

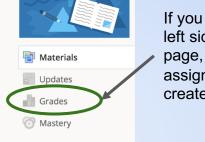

Feb 8. 3.5 2/10/22 11:59pm

Information

Grading period

Semester 2 (2021-2022)

If you click on "grades" on the left side of a Schoology course page, you will get a list of assignments the teacher has created in Schoology.

This is a class where the teacher has students submit their assignments in Schoology. You can see if they are submitted or not by the presence of the paper icon.

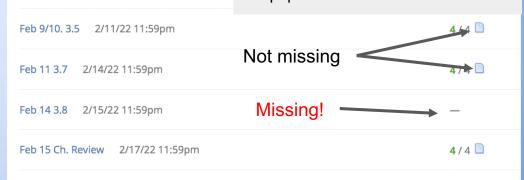

### Finding Missing Assignments in Schoology (Continued)

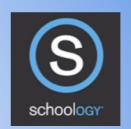

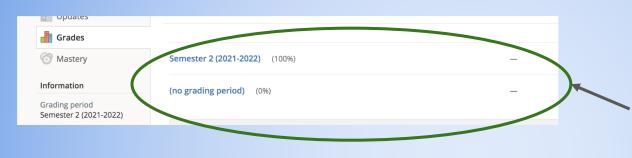

This teacher is not entering grades into Schoology at all. You will need to look at ParentVue to see what assignments are missing.

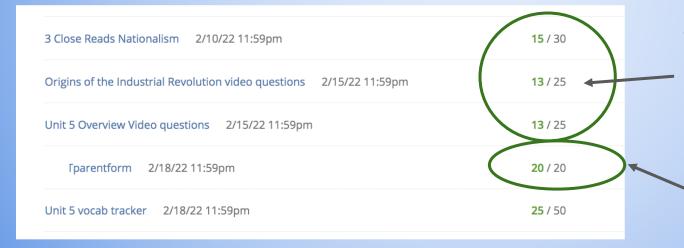

These assignments are missing. The teacher is assigning 50% for missing assignments.

This teacher is clearly grading in Schoology, but not having assignments submitted thereno paper icon.

#### Finding Missing Assignments in Schoology (Continued)

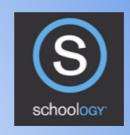

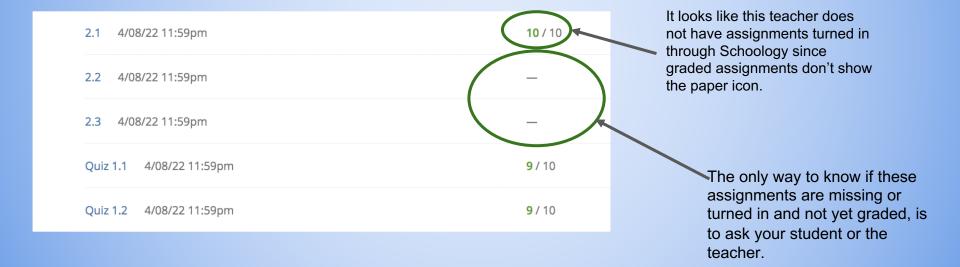